Научная статья

Original article

УДК 528

doi: 10.55186/2413046X\_2024\_9\_2\_109

# **ПОСТРОЕНИЕ ЦИФРОВОЙ МОДЕЛИ МЕСТНОСТИ ПРИ ПРОЕКТИРОВАНИИ ТРАСС ЛИНЕЙНЫХ ОБЪЕКТОВ BUILDING A DIGITAL TERRAIN MODEL IN DESIGNING ROUTES OF LINEAR OBJECTS**

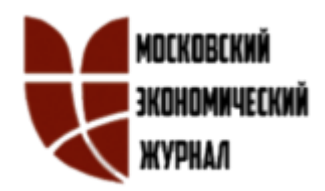

**Иралиева Юлия Сергеевна,** кандидат сельскохозяйственных наук, доцент, доцент кафедры Землеустройство и лесное дело, ФГБОУ ВО «Самарский государственный аграрный университет» (446442, Россия, пгт. Усть-Кинельский, ул. Торговая, д. 5), тел. 8(927)7590018, ORCID: http://orcid.org[/0000-0002-7869-786X,](https://orcid.org/0000-0002-7869-786X) [iralieva@rambler.ru](mailto:iralieva@rambler.ru)

**Лавренникова Ольга Алексеевна,** кандидат биологических наук, доцент, доцент кафедры Землеустройство и лесное дело, ФГБОУ ВО «Самарский государственный аграрный университет» (446442, Россия, п. Усть-Кинельский, ул. Торговая, д. 5), тел. 8(937)1848575, ORCID: [http://orcid.org/0000-0001-8603-4671,](http://orcid.org/0000-0001-8603-4671) [olalav21@mail.ru](mailto:olalav21@mail.ru)

**Петров Михаил Александрович,** кандидат технических наук, доцент, доцент кафедры Землеустройство и лесное дело, ФГБОУ ВО «Самарский государственный аграрный университет» (446442, Россия, пгт. Усть-Кинельский, ул. Торговая, д. 5), тел. 8(937)9877429, ORCID: [http://orcid.org/0000-0002-0842-9](http://orcid.org/0000-0002-0842-)333, [petrovma\\_89@mail.ru](mailto:petrovma_89@mail.ru)

**Кудряшова Юлия Николаевна,** кандидат экономических наук, доцент, доцент кафедры экономики и кадастра АНО ВО Самарский университет государственного управления «Международный институт рынка» (443000,

Россия, г. Самара, ул. Аксакова, д. 21), тел. +7(846)266-40-00; кандидат экономических наук, доцент, доцент кафедры Экономическая безопасность, учет и анализ, ФГБОУ ВО «Самарский государственный аграрный университет» (446442, Россия, пгт. Усть-Кинельский, ул. Торговая, д. 5), тел. 8(927)7018667, ORCID: http://orcid.org/ [0000-0002-5716-2401,](mailto:0000-0002-5716-2401) kudryashova.julya@yandex.ru

**Iralieva Yulia S.,** candidate of agricultural sciences, associate professor, associate professor of the department of land management and forestry, Samara state agrarian university (5 Torgovaya st., Ust-Kinelsky, Samara region, 446442 Russia), tel. 8(927)7590018, ORCID: http://orcid.org[/0000-0002-7869-786X,](https://orcid.org/0000-0002-7869-786X) [iralieva@rambler.ru](mailto:iralieva@rambler.ru)

**Lavrennikova Olga A.**, candidate of biological sciences, associate professor, associate professor of the department of land management and forestry, Samara state agrarian university (5 Torgovaya st., Ust-Kinelsky, Samara region, 446442 Russia), tel. 8(937)1848575**,** ORCID: [http://orcid.org/0000-0001-8603-4671,](http://orcid.org/0000-0001-8603-4671) [olalav21@mail.ru](mailto:olalav21@mail.ru)

**Petrov Mikhail A.,** candidate of technical sciences, associate professor of the department of land management and forestry, Samara state agrarian university (5 Torgovaya st., Ust-Kinelsky, Samara region, 446442 Russia), tel. 8(937)9877429, ORCID: [http://orcid.org/0000-0002-0842-9](http://orcid.org/0000-0002-0842-)333, [petrovma\\_89@mail.ru](mailto:petrovma_89@mail.ru)

**Kudryashova Yulia N.**, candidate of economic sciences, аssociate рrofessor of the department of economics and cadastre of the Samara state university of public administration "International market institute" (21 Aksakova str., Samara, 443000 Russia), tel. +7(846)266-40-00; candidate of economic sciences, associate professor of the department of land management and forestry, Samara state agrarian university (5 Torgovaya st., Ust-Kinelsky, Samara region, 446442 Russia), тел. 8(927)7018667, ORCID: http://orcid.org/ [0000-0002-5716-2401,](mailto:0000-0002-5716-2401) [kudryashova.julya@yandex.ru](mailto:kudryashova.julya@yandex.ru)

**Аннотация.** В работе рассматривается метод получения цифровой модели

местности при проектировании трасс линейного объекта (нефтепровода) на конкретном примере. Обозначена актуальность темы и современное состояние изучаемого вопроса. Описана последовательность выполнения работ и приведено необходимое оборудование. Цель исследований заключается в изучении средств и методик создания цифровой модели местности (ЦММ).

Создание цифровых моделей местности заключается в преобразовании картографической информации из аналоговой в цифровую форму. Цифровая форма хранения на электронных носителях является, в настоящее время, более прогрессивной. Она позволяет оперативно фиксировать и вносить в цифровую модель произошедшие на местности изменения, а также автоматизировать многие процессы топографо-геодезического производства. В связи с доступностью быстрой компьютерной обработки громадных массивов данных становится реально выполнимой задача создания максимально приближенной к действительности цифровой модели. Цифровая модель местности (ЦММ) состоит из цифровой модели рельефа (ЦМР) и цифровой модели ситуации (ЦМС).

В исследованиях разработана последовательность составления цифровой модели местности на конкретном примере, что позволит сократить средства и время на проведение работ, повысит информативность материалов.

**Abstract.** The paper discusses a method for obtaining a digital terrain model when designing the routes of a linear object (oil pipeline) using a specific example. The relevance of the topic and the current state of the issue being studied are indicated. The sequence of work is described and the necessary equipment is provided. The purpose of the research is to study the means and techniques for creating a digital terrain model (DTM).

Creating digital terrain models involves converting cartographic information from analogue to digital form. The digital form of storage on electronic media is

currently more progressive. It allows you to quickly record and enter into a digital model changes that have occurred on the ground, as well as automate many processes of topographic and geodetic production. Due to the availability of fast computer processing of huge amounts of data, the task of creating a digital model as close to reality as possible becomes feasible. A digital terrain model (DTM) consists of a digital terrain model (DEM) and a digital situation model (DSM).

The studies have developed a sequence for compiling a digital terrain model using a specific example, which will reduce the cost and time for work, increase the information content of the materials.

**Ключевые слова:** цифровая модель местности, геоинформационные системы, проектирование трасс

**Key words:** digital terrain model, geoinformation systems, route design

**Введение.** Создаваемые в ГИС цифровые карты и планы обладают рядом преимуществ перед картами и планами, созданными традиционными методами. На сегодняшний день применение геоинформационных технологий при землеустройстве является очень актуальной задачей требующей изучения и применения данных технологий [7].

С целью повышения оперативности контроля за состоянием земельных ресурсов (количественными и качественными характеристиками) в систему функционирования мониторинга активно внедряются новые средства и технологии, системы наблюдений, сбора и обработки информации – геоинформационные технологии (ГИС-технологии), объединяющие различную информацию в единый информационно-аналитический комплекс на основе пространственных данных [11].

Современный метод с использованием цифровых технологий выгоднее по следующим причинам: увеличивается точность измерений; в штате нужно иметь меньше работников, что сказывается на выплате заработной платы; на проведение полевого этапа и обработку полученных данных уходит меньше

времени; быстрая окупаемость приобретенного оборудования позволит снизить цену за работы.

Развитие спутниковых средств сбора информации, связано с совершенствованием аппаратуры спутниковых систем, оперативностью передачи информации потребителям, дальнейшим развитием компьютерной техники и программного обеспечения [1].

Цифровые технологии играют немаловажную роль в землеустройстве. Они облегчают работу по планированию использования земельных участков, устраняют недостатки бумажных карт и сводят к минимуму разного рода ошибки и неточности при проектировании, а их постоянное развитие говорит о том, что программное обеспечение и технологии востребованы и будут поддерживаться в будущем [11].

В связи с активной компьютеризацией в данной области, нормативные документы и регламенты обновляются все чаще. Главным достоинством работы в ГИС является набор инструментов пространственного анализа и графических средств оформления карт. При помощи ГИС реализуется обработка ЦМР (цифровой модели местности), направленная на определение различных характеристик рельефа, по которым в дальнейшем можно будет выстроить базу для принятия решения о проектирование дороги на данном участке местности. Камеральное трассирование на основе ГИС значительно упрощает задачи проектировщика, позволяет выявить все трудности будущих работ на изыскательской стадии с помощью создания так называемой «актуальной цифровой модели местности» [5].

Но, как указывает Селиванов П.Ю. [10], несмотря на это, до настоящего времени полноценные трехмерные ГИС не получили распространения. Это связанно с несколькими причинами: во-первых, необходимость нешуточных аппаратных ресурсов и, в связи с этим, необходимость больших материальных затрат; во-вторых, необходимость проведения для построения таких систем значительно большего объема измерений на местности, что

увеличивает время исследований на несколько порядков. В результате, имеющиеся системы любо имеют лишь иллюстрационный характер, то есть, по сути, являются рисунками местности, не позволяющими производить какие-либо вычисления, либо построены для одного объекта или небольшой группы (здание, предприятие, аэропорт, АЭС и т.д.) [10].

При различного рода проектных работах эффективно использовать цифровую модель местности (ЦММ).

Цифровая модель местности состоит из цифровой модели рельефа и цифровой модели ситуации.

Под термином цифровая модель рельефа (ЦМР) понимают математическое представление участка земной поверхности, полученное путем обработки материалов топографической съемки. ЦМР состоит из двух категорий данных: геометрической и семантической.

Геометрические данные содержат информацию о пространственном положении моделируемой поверхности и, как правило, могут быть представлены в виде функции двух переменных z = F(x, y), где z - отметка точки; x и y - северная и восточная координаты.

Семантические данные характеризуют принадлежность точек поверхности к различным типам топографических объектов (поле, луг, дорога, река и т.д.). Эти данные имеют вид специальных семантических кодов, приписываемых дискретным элементам цифровой модели [2].

Для создания ЦМР применяют различные программные продукты: CAD - пакеты (AutoCAD, MICROSTATION), картографические программы (Virtual GIS, SAGA, ILWIS, ArcView 3D - Analyst) фотограмметрические программные комплексы (Photomod, Erdas), специализированные программные комплексы (Robur, Digitals) и др. [4].

Обзор современного состояния изучаемого вопроса показал, что в настоящее время предпринимаются попытки разработки методик по созданию актуальной топографической основы для автоматизированного

трассирования линейных объектов (автомобильных дорог и др.) на примере многофункциональной геоинформационной платформы QGIS [5], методы получения цифровой модели рельефа по аэрофотоснимкам [3], с применением BIM-технологии [8, 9], создания цифровой модели территории на основе лазерного сканирования [6]. Каждая из методик имеет свои особенности, преимущества и недостатки, области применения и перспективы применения в той или иной области.

В результате фотограмметрической обработки снимков с БЛА полученная цифровая модель рельефа содержит в себе наиболее полную информацию о рельефе исследуемой местности. Это определяется тем, что объект, отображенный на нескольких перекрывающихся снимках с разных точек, после фотограмметрической обработки отображается в ЦМР в полной мере, где детализация ограничена заданным разрешением аэрофотосъёмки [3].

Для создания цифровой модели территории методом лазерного сканирования необходимо применение комплекса исследований отдельных видов лазерного сканирования. Лазерное сканирование может применяться воздушным способом, для охвата большей территории и длинной протяженности коридорных объектов, мобильное – для сканирования протяженных линейных объектов и наземное – для сканирования небольших объектов с высокой точностью исследований. При создании цифровых моделей местности и рельефа осложняющим фактором является растительность [6].

Опыт работ [8] показал, что программное обеспечение Renga (BIMтехнологии) подходит только для проектирования объектов недвижимости. Для проектирования линейных объектов мы рассматриваем возвращение к программе Российского производства Кредо. Она позволяет обрабатывать данные в землеустроительном проектировании и инженерно-геодезических изыскания, создании цифровых моделей местности, трассировании

**Условия, материалы и методы исследований.** В исследованиях разработана последовательность составления цифровой модели местности при проектировании трассы нефтепровода «Ванкор» - «Сузун» - «Пайяха» на участке Сузунского месторождения.

Природно-климатические условия:

 климатический подрайон строительства (СП 131.13330.2018 «Строительная климатология. Актуализированная редакция СНиП 23-01- 99») значение - 1 Б;

 нормативное значение веса снегового покрова для VI района (СП 20.13330.2016 «Нагрузки и воздействия;

 сейсмичность района строительства (СП 14. 13330.2018 «Строительство в сейсмических районах. Актуализированная редакция СНиП II-7-81») значение – 5 баллов;

Инженерно-геологические условия приняты согласно техническому отчету о выполненных инженерных изысканиях по объекту «Система транспорта нефти «ЦПС «Ванкор» - ГНПС «Сузун» - ЦПС «Пайяха».

Грунты залегающие в зоне сезонного промерзания – оттаивания, относятся к сильнопучинистым.

Территория работ снималась спутниковым оборудованием. Съемка проводилась при помощи GNSS-приемника Spectra Precision SP80 в составе двух бригад.

Для обработки съемочных точек и создания ЦММ использовалась программа AutoCAD.

**Анализ и обсуждение результатов.** Создание цифровых моделей местности заключается в преобразовании картографической информации из аналоговой в цифровую форму. Открытая местность (рельеф) на участке работ снималась спутниковым оборудованием в режиме реального времени (RTK). В работе съемочные точки экспортируются в модель (рис. 1).

Московский экономический журнал. № 2. 2024 Moscow economic journal. № 2. 2024

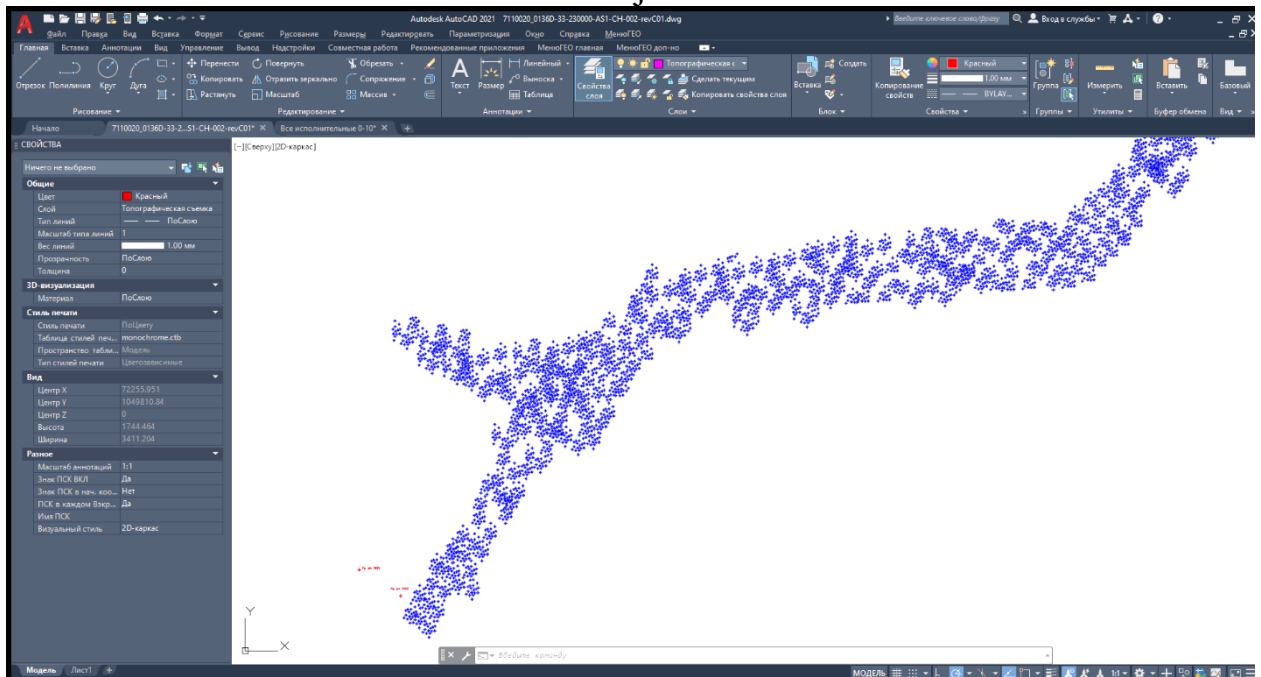

Рисунок 1. **Топографическая съемка**

Для создания рельефа на съемочные точки накладывают спутниковые снимки с карт фотографического сервиса SASPlanet. (рис.2).

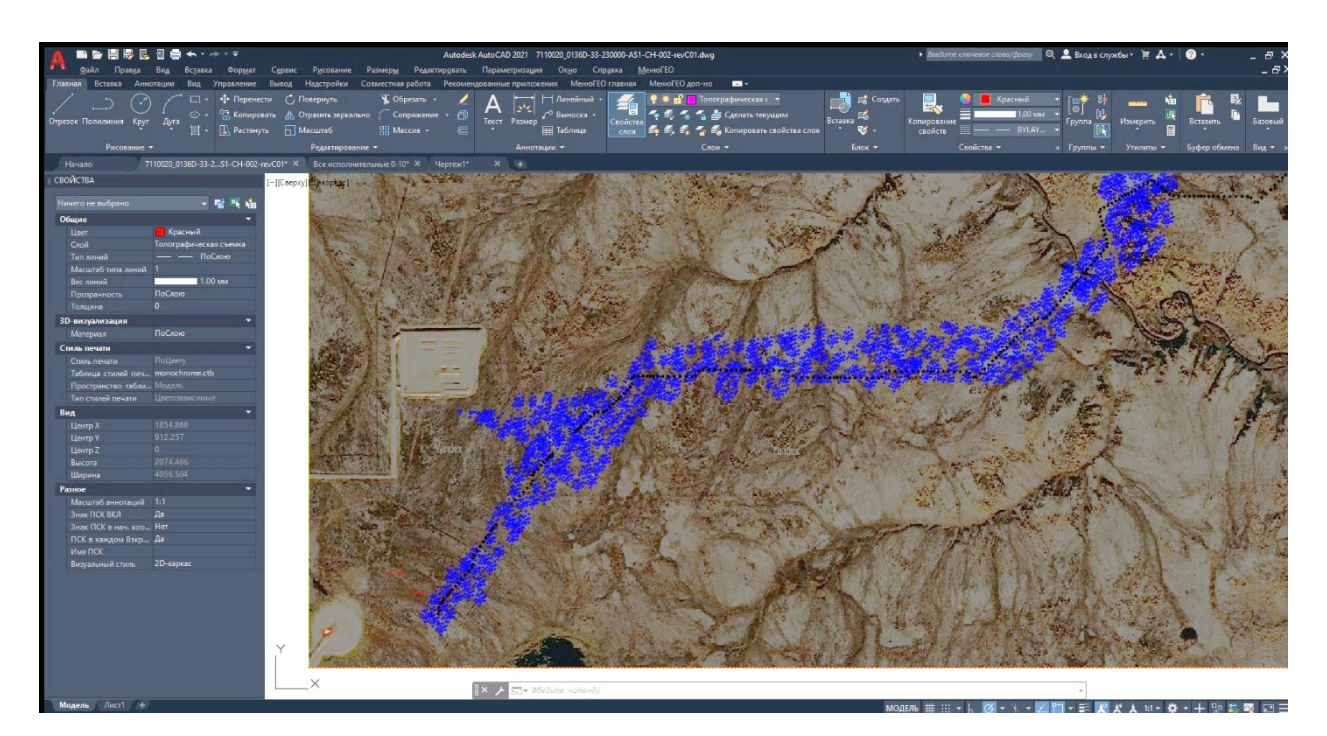

Рисунок 2. **Наложение растрового изображения на съемку**

При помощи МенюГЕО в пункте Работа с ЦММ выделяют все

съемочные точки и кликают на пункт «Создание ЦММ». В результате получаем моделирование рельефа по принципу триангуляции Делоне (Рис. 3).

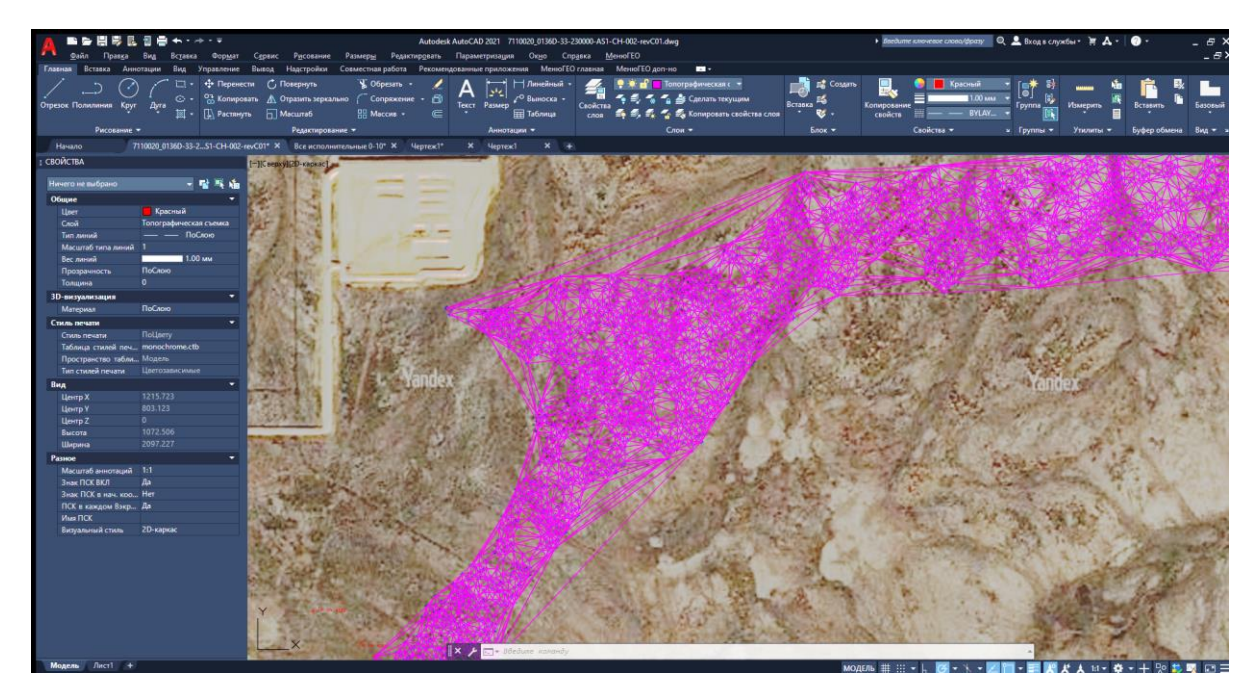

Рисунок 3. **Триангуляция Делоне**

Создание рельефа начинается с построения горизонталей, для этого в меню «Создание ЦММ» выбирают пункт горизонтали, кликают на название ЦММ (рис. 4).

Московский экономический журнал. № 2. 2024 Moscow economic journal. № 2. 2024

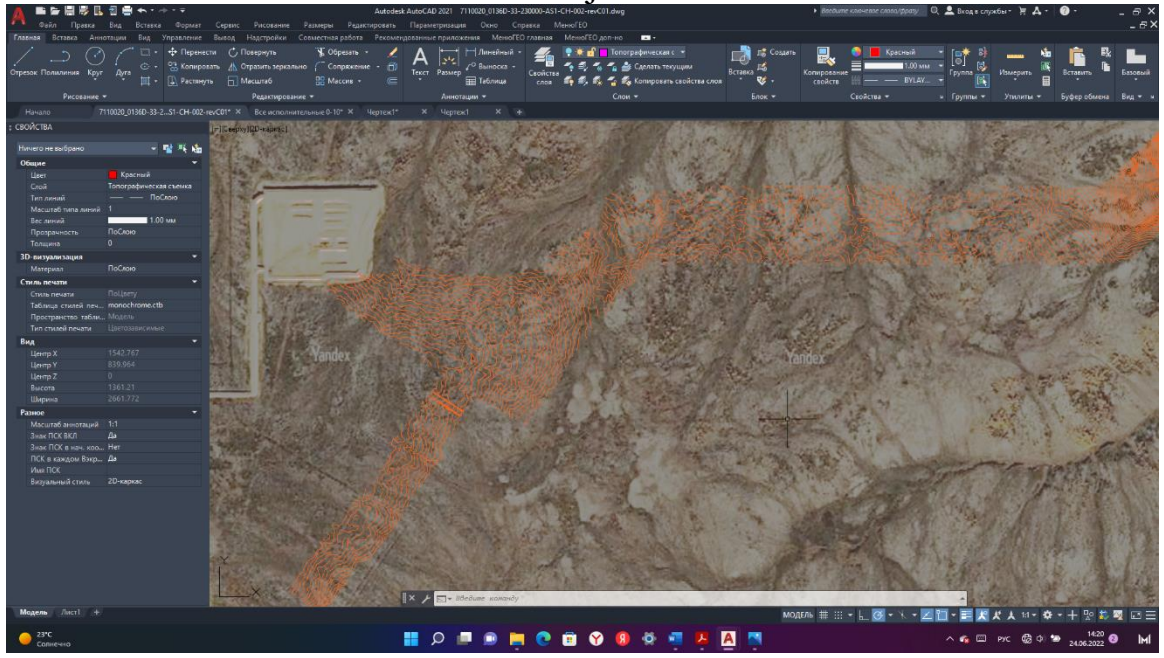

Рисунок 4. **Создание горизонталей**

Затем добавляем элементы растительности, гидрографию, болота, дороги, а также предварительное расположение нефтепровода (Рис 5).

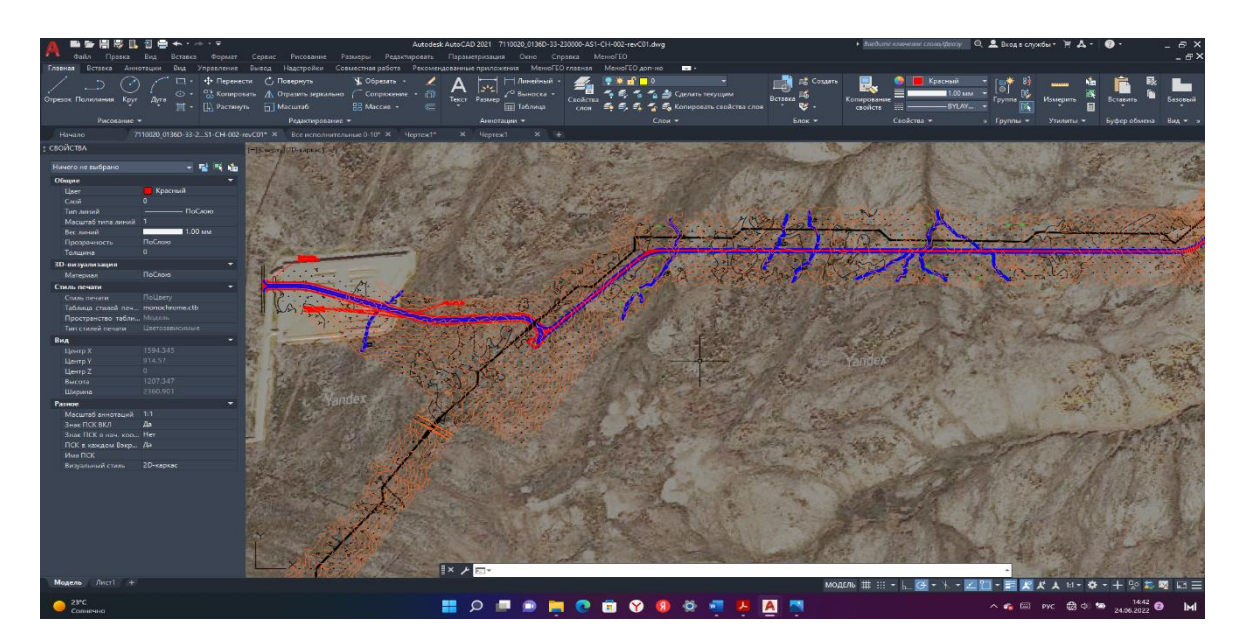

Рисунок 5. **Добавление элементов ландшафта и автодорог**

Цифровые и математические модели, представляемые в геодезических прямоугольных координатах без искажения масштабов, тем не менее, могут характеризоваться различной точностью и степенью детализации элементов

рельефа, ситуации и геологического строения местности, что связано с категорией рельефа, ситуационными особенностями аппроксимируемого участка местности, масштабами используемых для построения ЦММ топографических планов и материалов аэросъемок, принятым типом цифровой модели, плотностью исходных точек и методикой аппроксимации поверхности [2].

В завершении ЦММ просматривается, исправляется, при необходимости отправляется на досъемку. В процессе корректируется рельеф, отстраивается дно водоемов и водотоков; уточняются данные по трубопроводам (назначение, материал труб, глубина залегания или высота эстакады, по которой труба проходит), линиям электропередач (напряжение, количество проводов, провис проводов в местах пересечений с проектируемой трассой, эскизы и номера опор); уточняется заполнение контуров ситуации, наличие заглушек и задвижек на трубах, материалов пересекаемых дорог.

Готовая ЦММ с запроектированной трассой представлена на рисунке 6.

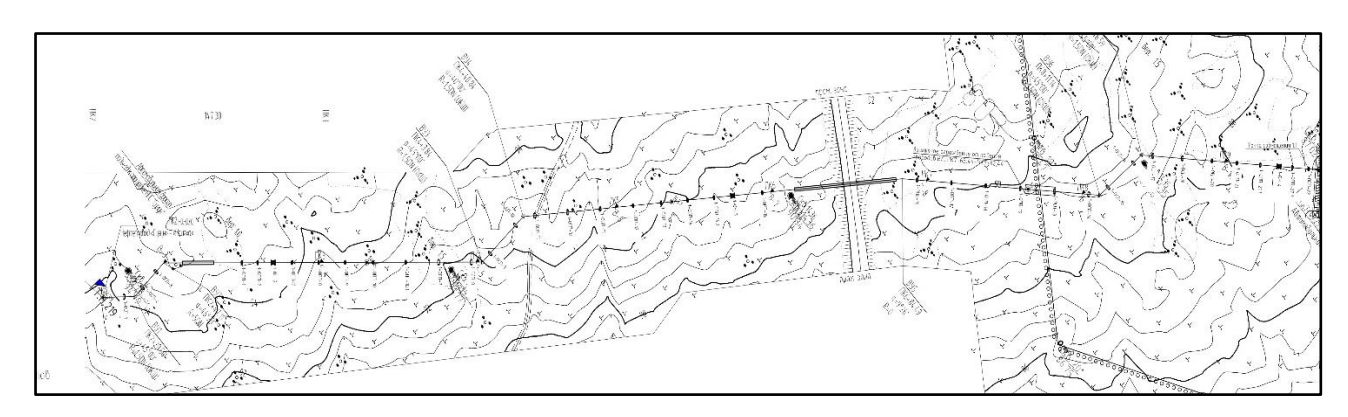

Рисунок 6. **Цифровая модель местности**

После получения исправленной ЦММ с точно отстроенным рельефом приступаем к трассированию линейных объектов.

В работе рассмотрен участок нефтепровода от ВУ1, ПК 2+20.50 – ПК 100+0.00 (начало следующего участка трассы 10-20, а также трасса ВЛ1 и от точки подключения до ПК 100+0.00).

**Выводы**. Во время работы была проведена топографическая съемка участка 0-10 км от общей протяженности нефтепровода. По результатам топографической съемки был составлен план местности, с предварительным расположение нефтепровода в программе AutoCAD. На основании продольного профиля и полученной цифровой модели местности была запроектирована трасса (0-10 км) нефтепровода, включающая 54 угла поворота с точными координатами.

Таким образом, разработанная последовательность составления цифровой модели местности при проектировании трасс линейный объектов позволит сократить средства и время на проведение работ, повысит информативность материалов.

#### **Список источников**

1. Ахметзянова А.Е., Сафиоллин Ф.Н. Цифровые технологии межевания земельных участков // Современные достижения аграрной науки. Научные труды всероссийской (национальной) научно-практической конференции. – Казань: Издательство Казанского ГАУ, 2020. С. 316–320.

2. Бородин Е.В., Макаров А.М. Цифровая модель местности при проектировании автомобильных дорог // Устойчивое развитие региона: архитектура, строительство, транспорт : Материалы 5-й Международной научно-практической конференции Института архитектуры, строительства и транспорта. – Тамбов: Издательство Першина Р.В., 2018. С. 270-275.

3. Вогель Д.К., Попов А.В. Метод создания цифровой модели рельефа на основе съёмки с беспилотного летательного аппарата // Наукосфера. 2021. № 9-2. С. 46-50.

4. Гермак, О.В., Гугуева О.А., Калачева Н.А. Цифровые модели рельефа: обзор средств и методик // Прорывные научные исследования как двигатель науки : сборник статей Международной научно-практической конференции. – Тюмень: Аэтерна, 2018. С. 280-282.

5. Горяева Е.В., Кустов А.Н. Опыт автоматизированного проектирования

линейного сооружения в многофункциональной геоинформационной системе // Молодой ученый. 2022. № 12(407). С. 37-41.

6. Зольников Н.Н., Зольников Д.Н., Бударова В.А. Создание цифровой модели территории на основе данных лазерного сканирования // Современные проблемы земельно-имущественных отношений, урбанизации территории и формирования комфортной городской среды: сборник докладов Международной научно-практической конференции. Тюмень: Тюменский индустриальный университет, 2023. С. 109-115.

7. Клюкин А.И., Логинов Н.А. Использование геоинформационных технологий при землеустроительном проектировании // Современные достижения аграрной науки. Научные труды всероссийской (национальной) научно-практической конференции. Казань: Издательство Казанского ГАУ, 2020. С. 389–394.

8. Маскинскова О.Е., Искакова А.Р., Иралиева Ю.С. Современные тенденции и перспективы ведения проектных работ // Инновационное развитие землеустройства: сб. науч. тр. Кинель : ИБЦ Самарского ГАУ, 2023. С. 140- 143.

9. ОДМ 218.3.105–2018 методические рекомендации по организации взаимодействия участников разработки проектной и рабочей документации на пилотных проектах строительства, капитального ремонта и реконструкции автомобильных дорог с применением BIM-технологии: [Электронный ресурс]. — URL: [https://docs.cntd.ru/document/557680039.](https://docs.cntd.ru/document/557680039)

10. Селиванов П.Ю. Цифровая модель местности на основе данных лазерной съемки // Вестник Воронежского государственного технического университета. 2011. Т. 7, № 6. С. 202-208.

11. [Zudilin S. N.,](https://www.elibrary.ru/author_items.asp?refid=934533369&fam=Zudilin&init=S+N) [Iralieva Y. S.](https://www.elibrary.ru/author_items.asp?refid=934533369&fam=Iralieva&init=Y+S) Automation of land use planning based on geoinformation modeling //IOP Conference Series: Earth and Environmental Science. - IOP Publishing, 2021. T. 720. №. 1. C. 012039.

#### **References**

1. Akhmetzyanova A.E. & Safiollin F.N. (2020). Tsifrovyye tekhnologii mezhevaniya zemel'nykh uchastkov [Digital technologies for land surveying] // Modern achievements of agricultural science. Scientific proceedings of the All-Russian (national) scientific and practical conference. – Kazan: Kazan State Agrarian University Publishing House, pp. 316–320.

2. Borodin E.V. & Makarov A.M. (2018). Digital terrain model for highway design // Tsifrovaya model' mestnosti pri proyektirovanii avtomobil'nykh dorog [Sustainable development of the region: architecture, construction, transport]: Proceedings of the 5th International Scientific and Practical Conference of the Institute of Architecture, Construction and Transport. – Tambov: Publishing House Pershina R.V., pp. 270-275.

3. Vogel D.K. & Popov A.V. (2021). Metod sozdaniya tsifrovoy modeli rel'yefa na osnove s"yomki s bespilotnogo letatel'nogo apparata [Method for creating a digital terrain model based on shooting from an unmanned aerial vehicle]. Naukosfera, no 9-2, pp. 46-50.

4. Germak, O.V., Gugueva O.A. & Kalacheva N.A. (2018). Tsifrovyye modeli rel'yefa: obzor sredstv i metodik [Digital relief models: a review of tools and techniques] // Breakthrough scientific research as the engine of science: collection of articles of the International Scientific and Practical Conference. Tyumen, pp. 280-282.

5. Goryaeva E.V. & Kustov A.N. (2022). Opyt avtomatizirovannogo proyektirovaniya lineynogo sooruzheniya v mnogofunktsional'noy geoinformatsionnoy sisteme [Experience in automated design of a linear structure in a multifunctional geographic information system]. Young scientist. no 12(407), pp. 37-41.

6. Zolnikov N.N., Zolnikov D.N. & Budarova V.A. (2023). Sozdaniye tsifrovoy modeli territorii na osnove dannykh lazernogo skanirovaniya [Creation of a digital model of the territory based on laser scanning data]. Modern problems of land and property relations, urbanization of the territory and the formation of a comfortable

urban environment: collection of reports of the International Scientific and Practical Conference. Tyumen, pp. 109-115.

7. Klyukin A.I. & Loginov N.A. (2020). Ispol'zovaniye geoinformatsionnykh tekhnologiy pri zemleustroitel'nom proyektirovanii [The use of geoinformation technologies in land management design]. Modern achievements of agricultural science. Scientific proceedings of the All-Russian (national) scientific and practical conference. Kazan, pp. 389–394.

8. Maskinskova O.E., Iskakova A.R. & Iralieva Yu.S. (2023). Sovremennyye tendentsii i perspektivy vedeniya proyektnykh rabot [Modern trends and prospects for conducting design work]. Innovative development of land management: collection. scientific tr. Kinel, pp. 140-143.

9. ODM 218.3.105–2018 metodicheskiye rekomendatsii po organizatsii vzaimodeystviya uchastnikov razrabotki proyektnoy i rabochey dokumentatsii na pilotnykh proyektakh stroitel'stva, kapital'nogo remonta i rekonstruktsii avtomobil'nykh dorog s primeneniyem BIM-tekhnologii: [methodological recommendations for organizing interaction between participants in the development of design and working documentation for pilot projects for the construction, major repairs and reconstruction of highways using BIM technology]. — URL: https://docs.cntd.ru/document/557680039.

10. Selivanov P.Yu. (2011). Tsifrovaya model' mestnosti na osnove dannykh lazernoy s"yemki [Digital terrain model based on laser survey data]. Bulletin of the Voronezh State Technical University. T. 7, no 6, pp 202-208.

11. [Zudilin](https://www.elibrary.ru/author_items.asp?refid=934533369&fam=Zudilin&init=S+N) S. N. & [Iralieva](https://www.elibrary.ru/author_items.asp?refid=934533369&fam=Iralieva&init=Y+S) Y. S.(2021). Automation of land use planning based on geoinformation modeling //IOP Conference Series: Earth and Environmental Science. Т. 720. №. 1. p. 012039.

*© Иралиева Ю.С., Лавренникова О.А., Петров М.А., Кудряшова Ю.Н., 2024. Московский экономический журнал, 2024, № 2.*